## Link: https://gem-jandelsbrunn.chayns.net öffnen

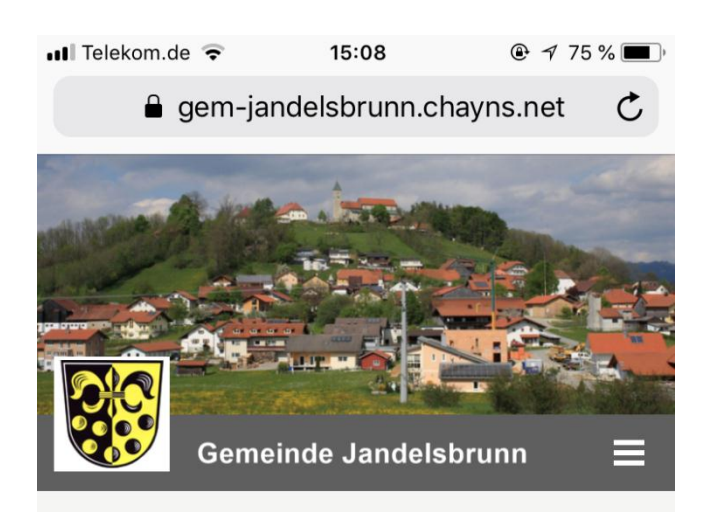

## Herzlich Willkommen!

Mit der Bürgerservice-App möchte die

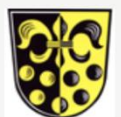

Gemeinde Jandelsbrunn ihren Bürgerinnen und Bürgern, allen Touristen und Besuchern sowie den ständig wachsenden Gewerbepartnern eine Möglichkeit bieten, sich über die unterschiedlichsten Angebote und Dienstleistungen unserer Gemeinde zu informieren. Mit unserer App bleiben Sie immer über unsere Kultur & Freizeit Angebote auf dem Laufenden und erhalten Infos zu unseren aktuellen Veranstaltungen. Erledigen Sie einige Ihrer Amtsgänge doch einfach wo Sie wollen - über die App und mit dem Bürgerservice-Portal der Gemeinde Jandelsbrunn.

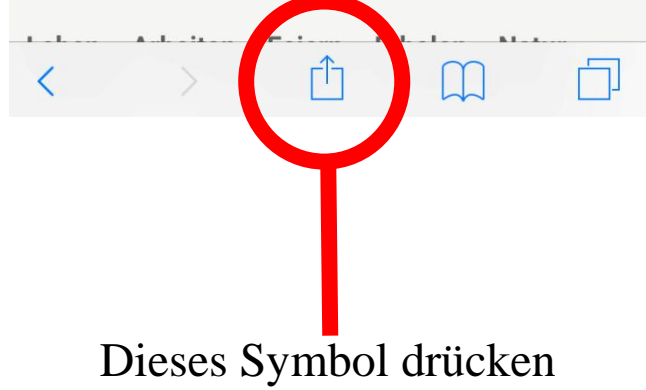

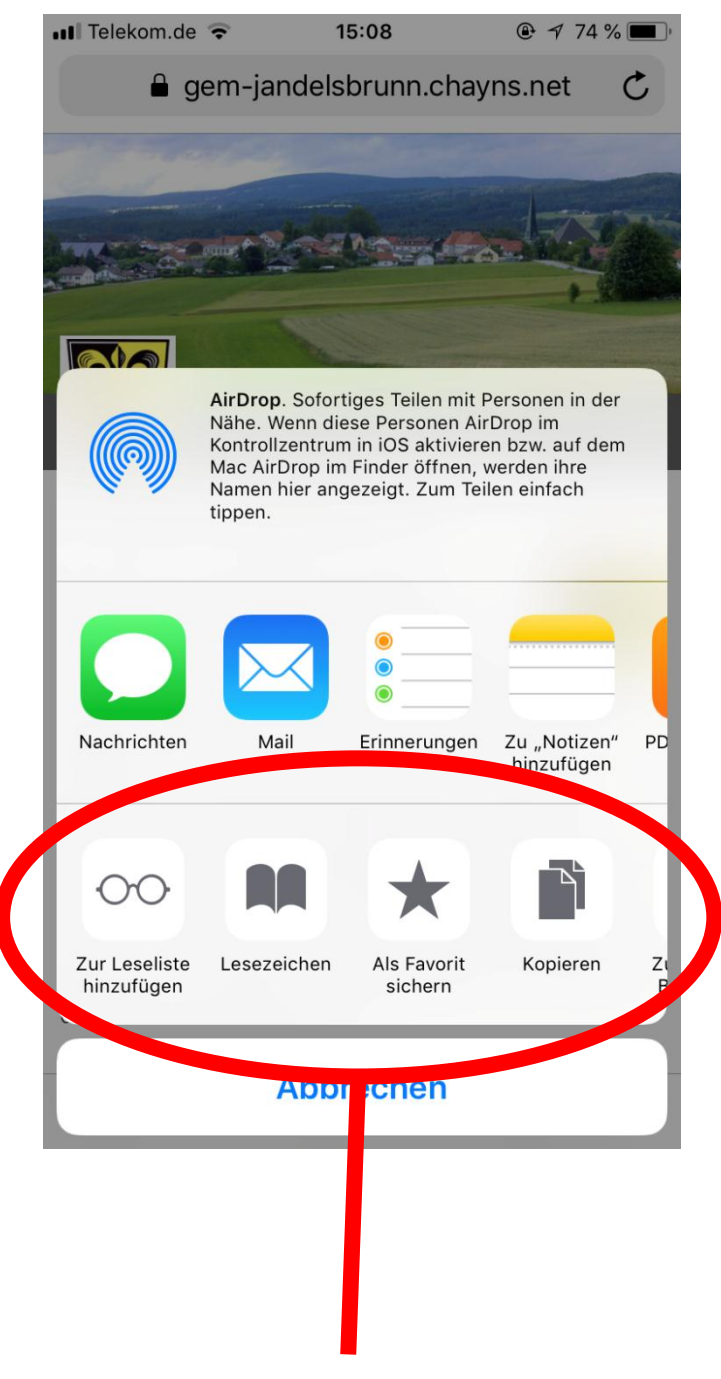

Diese Leiste nach links wischen bis "Zum Home-Bildschirm" erscheint

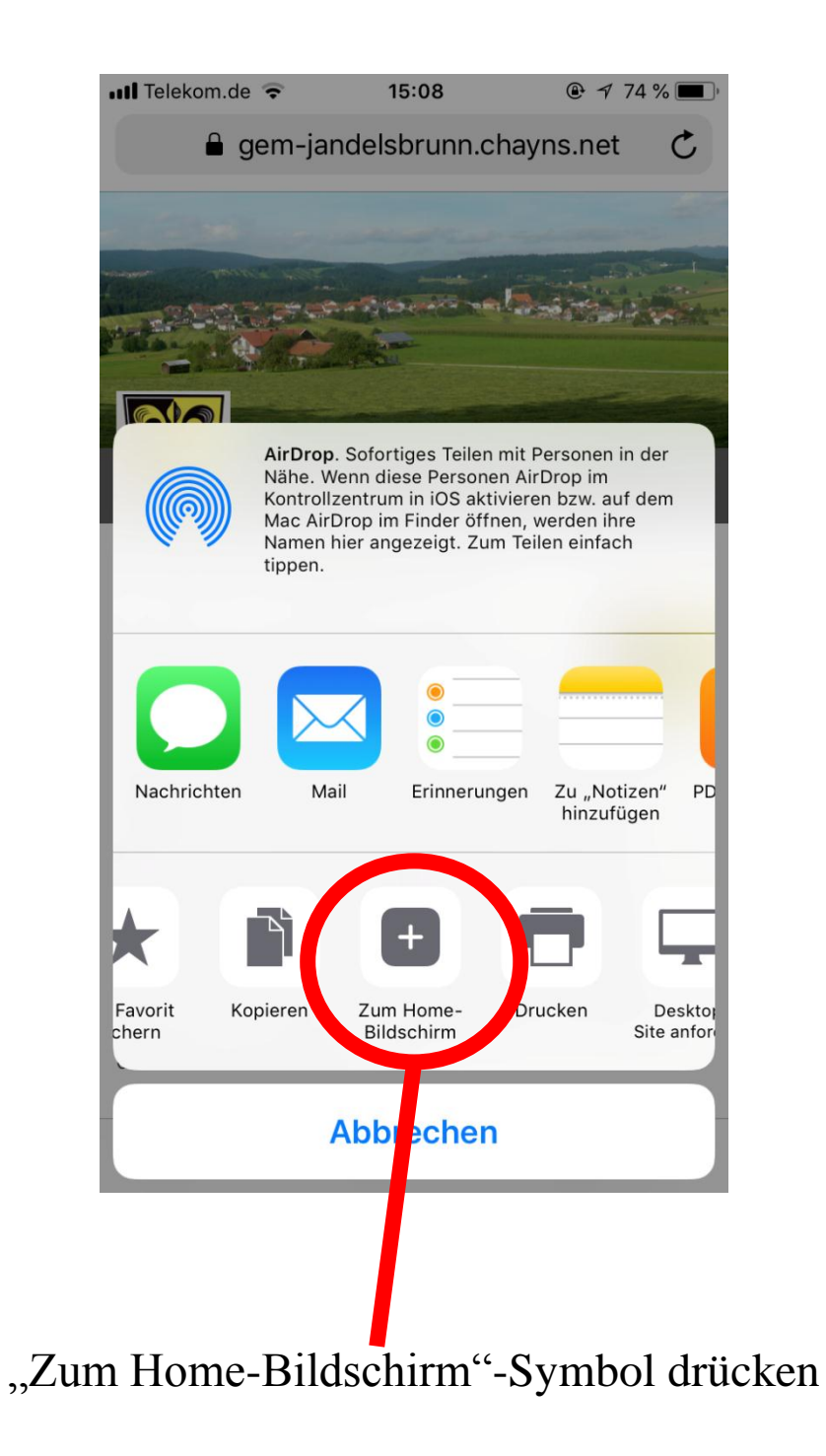

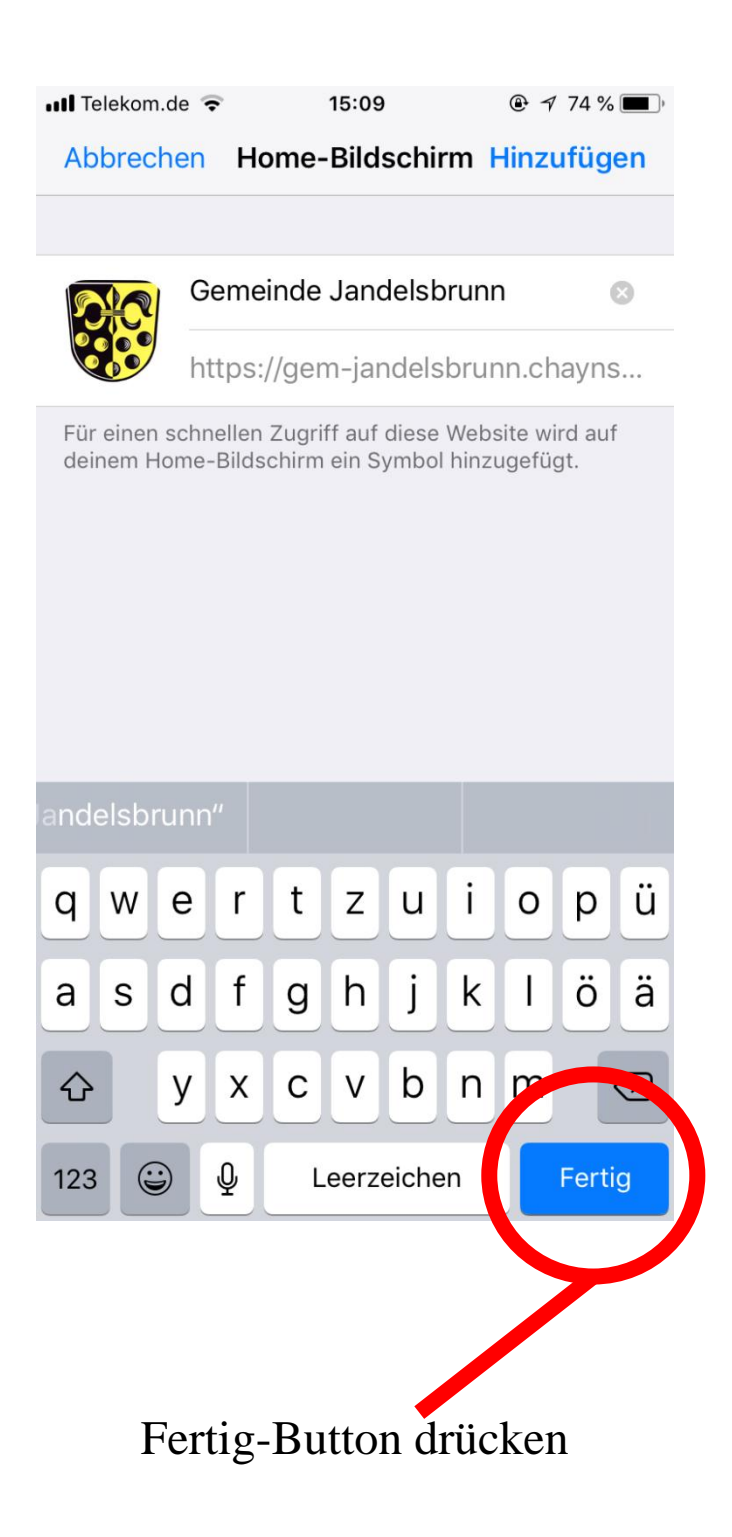

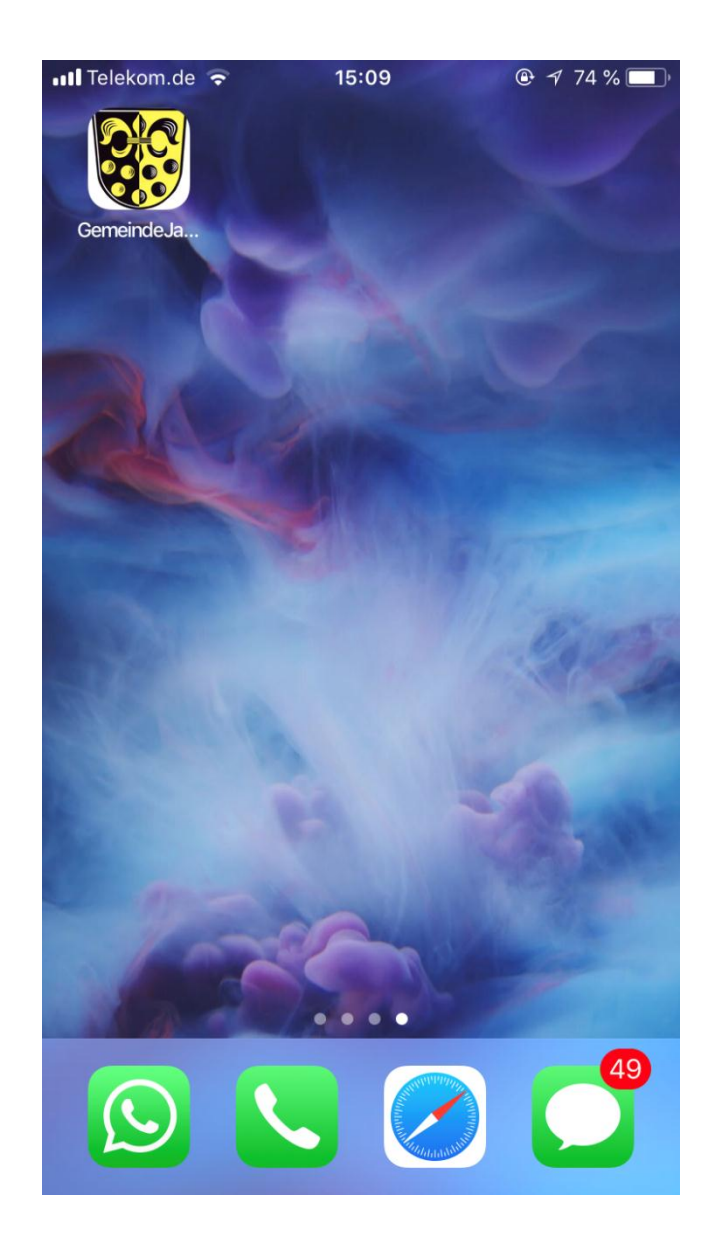

## Danach erscheint das Symbol auf dem Handy